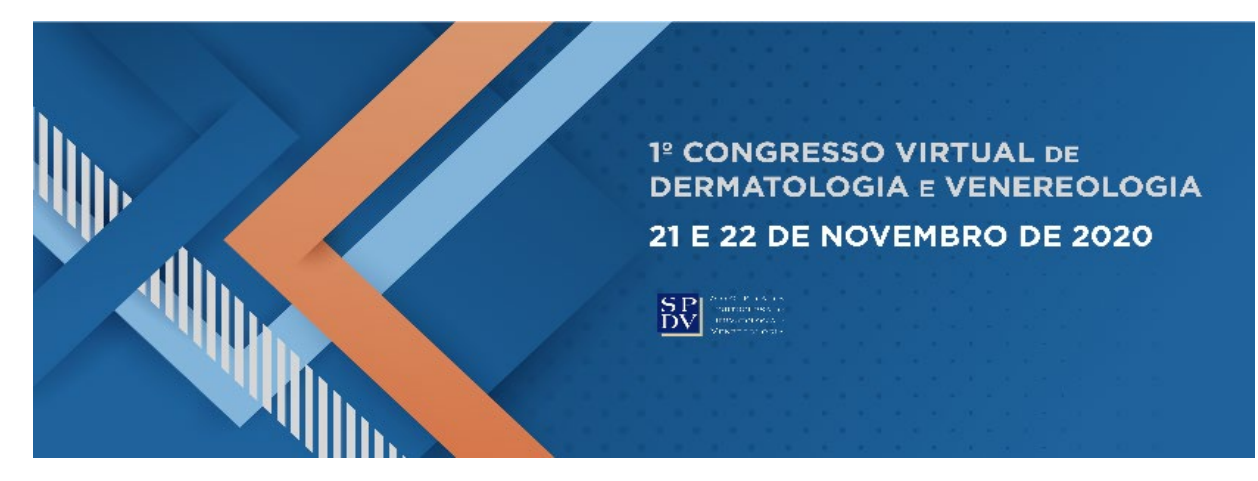

# **INSTRUÇÕES PARA PREPARAÇÃO DOS POSTERS**

Todos os posters aceites para o 1º Congresso Virtual de Dermatologia e Venereologia serão apresentados em formato pdf, em galeria específica para o efeito, na plataforma digital.

O prazo de entrega dos posters finalizados é **11 de novembro de 2020**. Não haverá prolongamentos depois desta data. Depois do envio dos posters não serão permitidas quaisquer alterações.

# **CRIAÇÃO E COMPOSIÇÃO DOS POSTERS**

### **1. Composição geral**

Todos os posters terão de ter a **orientação vertical ("portrait")** e uma dimensão de **80 por 120 centímetros**. **Os posters serão apenas aceites em formato PDF.**

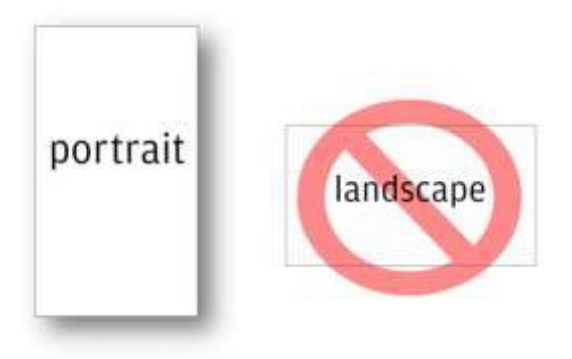

#### **2. Fontes e tamanhos de letra**

Os posters serão afixados em expositor digital para serem vistos em galeria pelos participantes do congresso virtuual, pelo que a letra deverá ter uma dimensão adequada para ser lida confortavelmente. É recomendável que evite grandes blocos de texto pelo mesmo motivo.

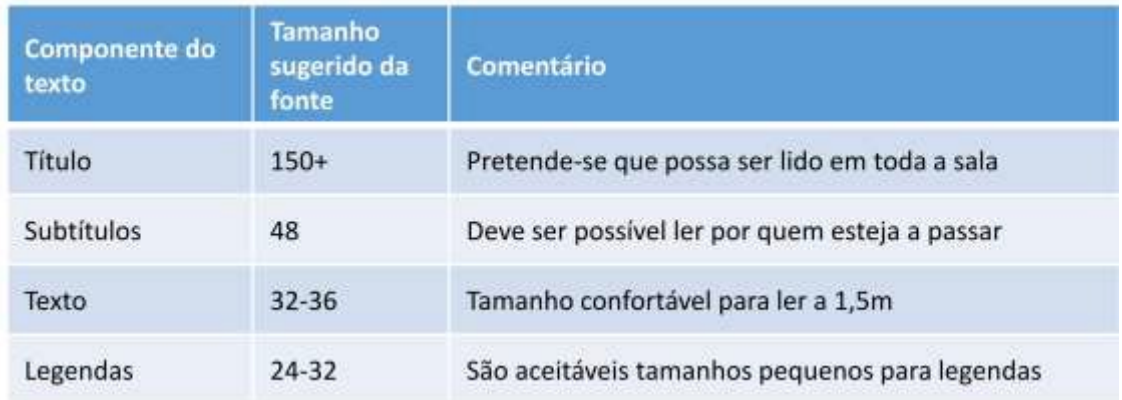

É recomendado que use uma fonte não serifada (como Arial ou Calibri) uma vez que são mais fáceis de ler ao longe. É igualmente recomendado que use uma fonte comum para que não perca formatações.

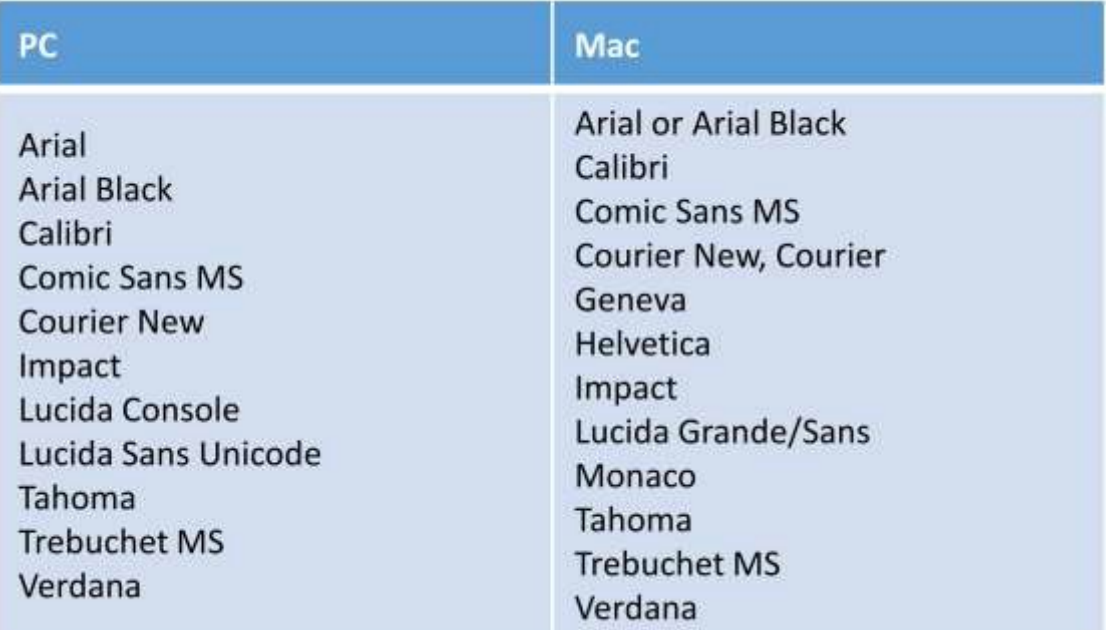

#### **3. Imagens**

Pode usar as imagens que pretender, mas verifique que têm a resolução adequada. Imagens com pouca resolução parecerão pixelizadas e diminuirão a qualidade global do poster. Certifique-se deste pormenor ao gravar, uma vez que o Powerpoint comprime as fotografias por defeito. Na versão mais recente deste programa, vá a "Gravar como (F12) > Ferramentas > Opções de gravação > Avançadas > Tamanho e Qualidade de Imagem > Não comprimir imagens". Grave o ficheiro com o número do Poster, que poderá encontrar no programa, e.g., POxx-Título.

## **SUBMISSÃO DOS POSTERS**

Como os ficheiros dos posters tendem a ser demasiado grandes para serem enviados como anexos de emails, terá de utilizar a ferramenta **wetransfer**. Abra o seu browser de internet, vá [a](about:blank) [www.wetransfer.com e](about:blank) clique em "skip" para aceder à versão gratuita que lhe permitirá enviar ficheiros até 2GB. Introduza no campo "Friend's email" o endereço de email geral@spdv.com.pt; no campo "Your email" introduza o seu próprio email. Clique em "+ Add files" e indique o ficheiro do poster. Receberá mais tarde no seu email a confirmação da receção do ficheiro.

## **PERMANÊNCIA DOS POSTERS NA PLATAFORMA DIGITAL**

Os posters estarão disponíveis na página respectiva da plataforma digital, com acesso online durante o periodo previsto de permanência dos conteudos do congresso (1 ano).

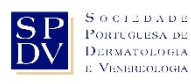

**[www.spdv.pt](about:blank)**

Rua dos Argonautas, Nº 3A, Sala 2 1990-014 Lisboa

Tel. 351.21 139 00 54 Tel. 351.91 515 85 00/50 e-mail: [geral@spdv.com.pt](about:blank)